# **GreifRecht – Formatvorgaben**

# **I. Allgemeines**

Der Text ist digital als Microsoft Word-Dokument (.doc) einzureichen. Für unverlangt eingesandte Manuskripte übernehmen wir keine Haftung. Sie werden nur zurückgeschickt, wenn ausreichend Rückporto beigelegt wurde.

# **1. Länge des Texts**

- Studentische Beiträge dürfen in ursprünglicher Länge abgegeben werden.
- Sonstige Aufsätze für GreifRecht sollen einen Umfang von 40.000 Zeichen (inkl. Leerzeichen und Fußnoten) nicht überschreiten.
- Kurzbeiträge haben einen Umfang von maximal 20.000 Zeichen (inkl. Leerzeichen und Fußnoten).

# **2. Zusammenfassung/Abstract**

Jedem Text ist eine kurze – maximal 5 Sätze – Zusammenfassung voranzustellen.

### **3. Hinweis auf Autor/in**

An die Zusammenfassung schließt sich ein kurzer Hinweis (keine Fußnote!) auf die Autorin bzw. den Autor und auf den Ursprung der Arbeit an.

Beispiel: *Max Mustermann* studiert im 6. Semester Rechtswissenschaften an der Universität Åarhus. Der Beitrag entstand als Studienarbeit im Schwerpunktbereich ...

# **II. Layout**

#### **1. Gliederung des Texts**

Der Text ist durch Zwischenüberschriften mit maximal sechs Gliederungsebenen zu gliedern. Die Form ist wie folgt einzuhalten: **I. 1. a) aa) (1) (a)**.

Ausnahmen gibt es bei Falllösungen (Hausarbeiten, Klausuren) in Absprache mit der Redaktion.

# **2. Hervorhebungen**

Hervorhebungen müssen kursiv gesetzt werden. Grundsätzlich hervorgehoben werden:

- fremdsprachige Ausdrücke
- Eigennamen
- jedoch **nicht** Bezeichnungen von Gerichten oder anderweitigen staatlichen Einrichtungen

#### **3. Datumsangaben**

Daten werden im Format TT.MM.JJJJ angegeben. (Bsp.: 12.05.2001)

# **III. Quellenangaben**

### **1. Literaturangaben**

Zitiert wird in Fußnoten. Der Inhalt der Fußnote unterscheidet sich danach, ob die Quelle das erste Mal im Text (Erstzitat) oder das zweite bzw. ein weiteres Mal im Text (Zweitzitat) zitiert wird. Die vollständige Erstzitierung dient als Ersatz für das Literaturverzeichnis. Die kürzere Zweitzitierung ermöglicht den Lesern, den schnellen Zugriffe zur Quelle (vgl. Tabelle).

Mehrere Nachweise in einer Fn. werden durch Semikolon getrennt.

Die Namen der Autoren sind kursiv zu setzen. Da bei den Zweitzitaten grundsätzlich die Vornamen wegfallen, ist bei Verwechselungsgefahr die Initiale des Vornamens anzuführen (Bsp.: K. Schmidt für Karsten Schmidt).

Bei mehr als zwei Verfasser/innen wird nur der/die Erste genannt und es folgt die Abkürzung  $,$ et al.".

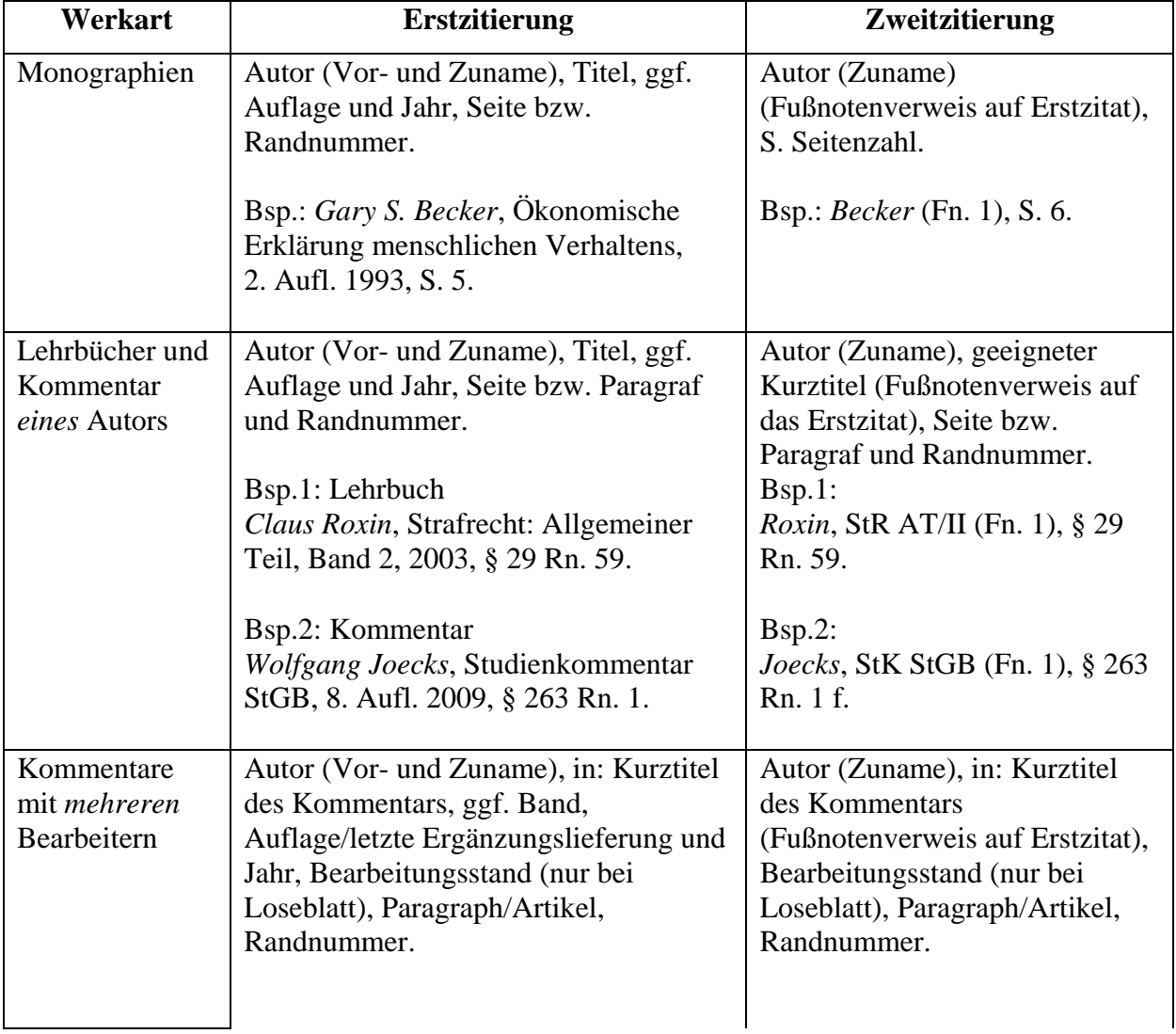

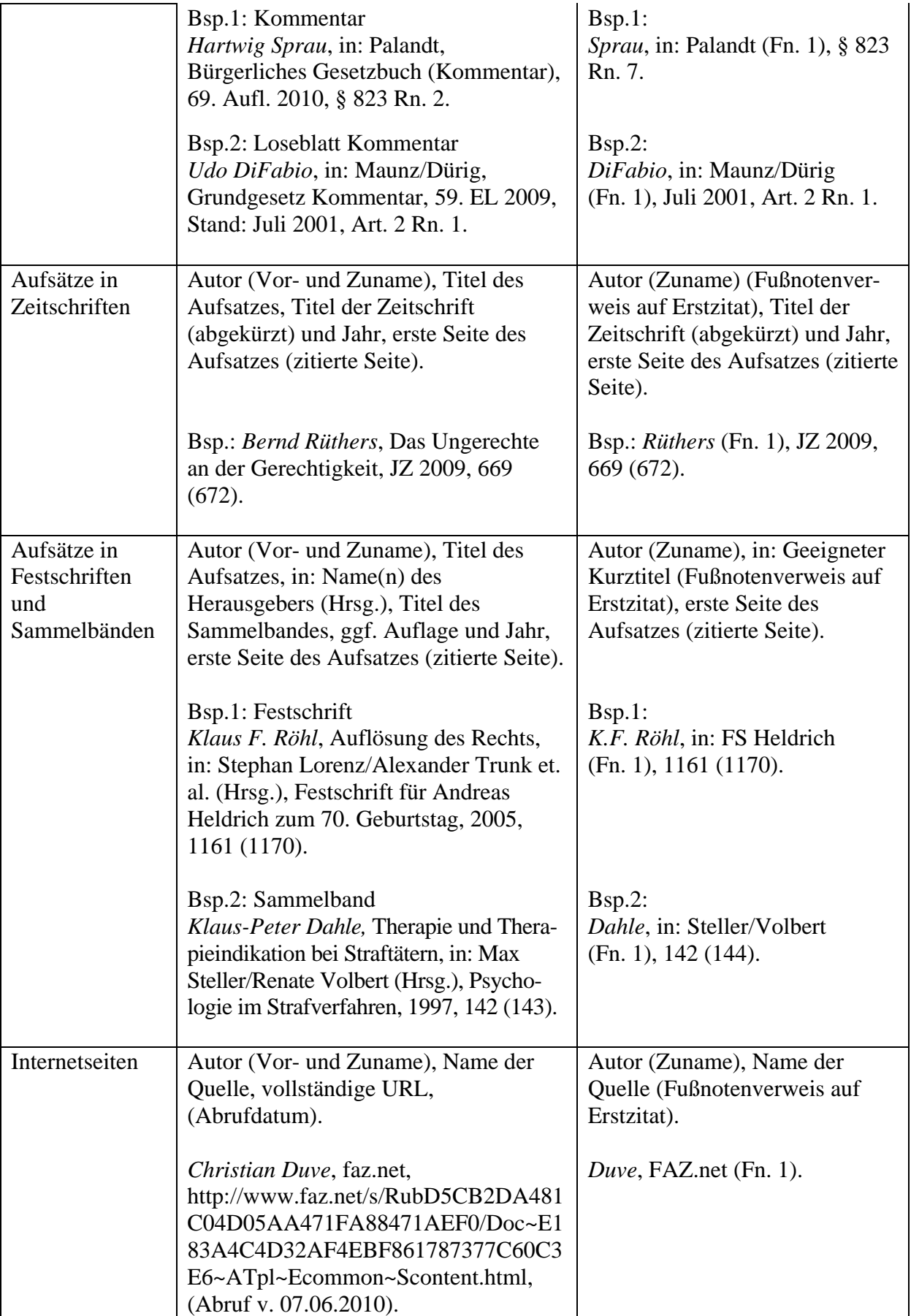

Wir empfehlen dabei dringend, bei den Fußnotenverweisen dynamische Verweise zu verwenden. Auf diese Weise erspart man sich das manuelle Ändern aller Fußnoten, falls es durch Streichen oder Einfügen einer Fußnote zu einer verschobenen Nummerierung kommt. (Bei Word 2003 ist diese Funktion unter "Einfügen/Referenz/Querverweis/Verweistyp Fußnote" zu finden; bei Word 2007 unter "Verweise/Querverweis/Verweistyp Fußnote".)

#### **2. Gerichtliche Entscheidungen**

Nach Möglichkeit sind als Quellen für Urteile heranzuziehen:

- 1. Amtliche Sammlung,
- 2. Veröffentlichung in Zeitschrift, wenn Urteil nicht in Amtlicher Sammlung veröffentlicht
- 3. Aktenzeichen, wenn Urteil noch unveröffentlicht.

#### Zitierweise:

- Amtliches Sammlung, Band, Erste Seite (zitierte Seite).
	- o Bsp.: BVerfGE 7, 198 (205).
- Gericht, Zeitschrift (abgekürzt) und Jahr, Erste Seite (zitierte Seite). o Bsp.: BGH, NJW 2009, 427 (429).
- Ansonsten: Gericht, Urt./Beschl. v. TT.MM.JJJJ Aktenzeichen
	- o Bsp.: BGH, Urt. v. 26.01.1983 VIII ZR 342/81.
	- o Bsp.: BGH, Beschl. v. 18.04.1958 IV ZB 44/58.
	- o Bsp.: OLG Frankfurt a. M., Urt. v. 13.02.2004 13 U 92/02.

Dies gilt nicht für Entscheidungen des EuGH bzw. des EGMR, die wie folgt zu zitieren sind:

• EuGH, Datum, Rs. – *Entscheidungsname*, Rn.

# **IV. Zitierweisen von Gesetzen**

#### **1. Allgemeines**

Zwischen Bezeichner (Bsp.: "§", "Abs.") und Zahl muss immer ein geschütztes Leerzeichen (s.u. V.3.). stehen.

Bei Zitierung einer bestimmten Alternative oder Variante eines Gesetzes ist darauf zu achten, dass die Ziffer hinter dem Bezeichner steht (Bsp.: § 667 Alt. 2 BGB, *nicht*: § 667 2. Alt. BGB).

#### **2. Aufsätze und Kurzbeiträge**

Artikel und Absätze werden mit arabischen Ziffern bezeichnet, Absätze werden "Abs.", Sätze werden "S." abgekürzt. Nummern werden mit "Nr." (Singular) bzw. "Nrn." (Plural), Alternativen mit "Alt.", Varianten mit "Var." und Buchstaben mit der Abkürzung "lit." genannt. (Bsp.: § 812 Abs. 1 S. 1 Alt. 1 BGB)

# **3. Gutachten (Klausuren und Hausarbeiten)**

Artikel mit arabischen Ziffern und Absätze werden mit römischen Zahlen bezeichnet. Sätze werden ohne "S." notiert. Nummern werden mit "Nr." (Singular) bzw. "Nrn." (Plural), Alternativen mit "Alt.", Varianten mit "Var." und Buchstaben mit der Abkürzung "lit." genannt. (Bsp.: § 812 I 1 Alt. 1 BGB)

# **V. Technische Hinweise/Typographie**

Die Einhaltung der folgenden Vorgaben erleichtert der GreifRecht-Redaktion, die Aufarbeitung der Texte für den Druck erheblich. Daher bitten wir die Autoren, auch die nachfolgenden Vorgaben zu berücksichtigen. Bei Problemen hilft die Redaktion gerne weiter.

#### **1. Formatvorlagen**

Es sollten sog. Formatvorlagen des Textverarbeitungsprogramms verwendet werden. Soweit neben den Zwischenüberschriften Aufzählungen oder ähnliches verwendet werden, müssen die Absätze einheitlich definiert werden. Es kommt nicht auf das Erscheinungsbild des Textes an, sondern darauf wie die Formatvorlagen benannt sind.

- Der Fließtext muss grundsätzlich als "Standard" definiert sein (bei Gutachten: "Gutachten Standard").
- Der jeweils erste Absatz im Fließtext muss als "Standard 1" definiert sein (bei Gutachten: "Gutachten Standard 1").
- Die Zwischenüberschriften müssen je nach Gliederungsebene als "Überschrift 1" bis "Überschrift 6" definiert sein.
- Der Titel des Beitrags ist als "Titel" und der Name der Autorin/des Autors als "Autor" zu definieren.
- Die Zusammenfassung am Anfang bekommt die Formatvorlage "Abstract
- Fußnotentext wird als "Fußnotentext" definiert.
- Längere, wörtliche Zitate werden als "Zitat Einrückung" definiert.

# **2. Geschützte Leerzeichen**

Um unerwünschte Zeilenumbrüche zu vermeiden, sind so genannte "geschützte Leerzeichen" zu verwenden. Dieses besondere Leerzeichen verhindert, dass die angrenzenden Zeichen getrennt werden. In MS Word benutzt man dafür die Tastenkombination [Strg + Shift + Leertaste]. Geschützte Leerzeichen werden bitte verwendet:

- vor einem Gedankenstrich,
- zwischen § und Zahl, Art. und Zahl, S., Fn., Rn., Nr., lit. u. ä. und Zahl (s.o.).

# **3. Zu guter Letzt**

- Es sind deutsche, typographische Anführungszeichen zu verwenden (Bsp.: "Adressatentheorie").
- Gedankenstriche sind Halbgeviertstriche, d. h. "lange" Gedankenstriche, keine "kurzen" Bindestriche. [Strg + Minuszeichen auf dem Ziffernblock] Bsp.: §§ 106–113 BGB, *nicht*: §§ 106-113 BGB.